## Command line autocad 2010 position gone

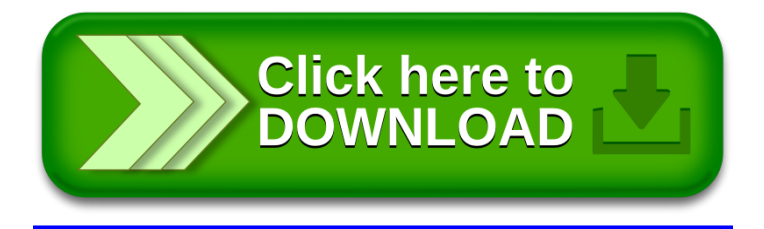